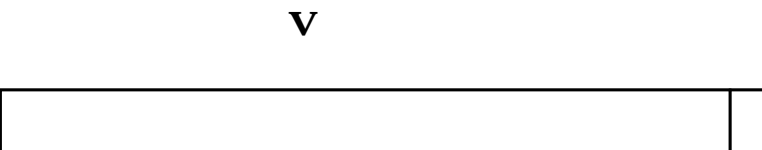

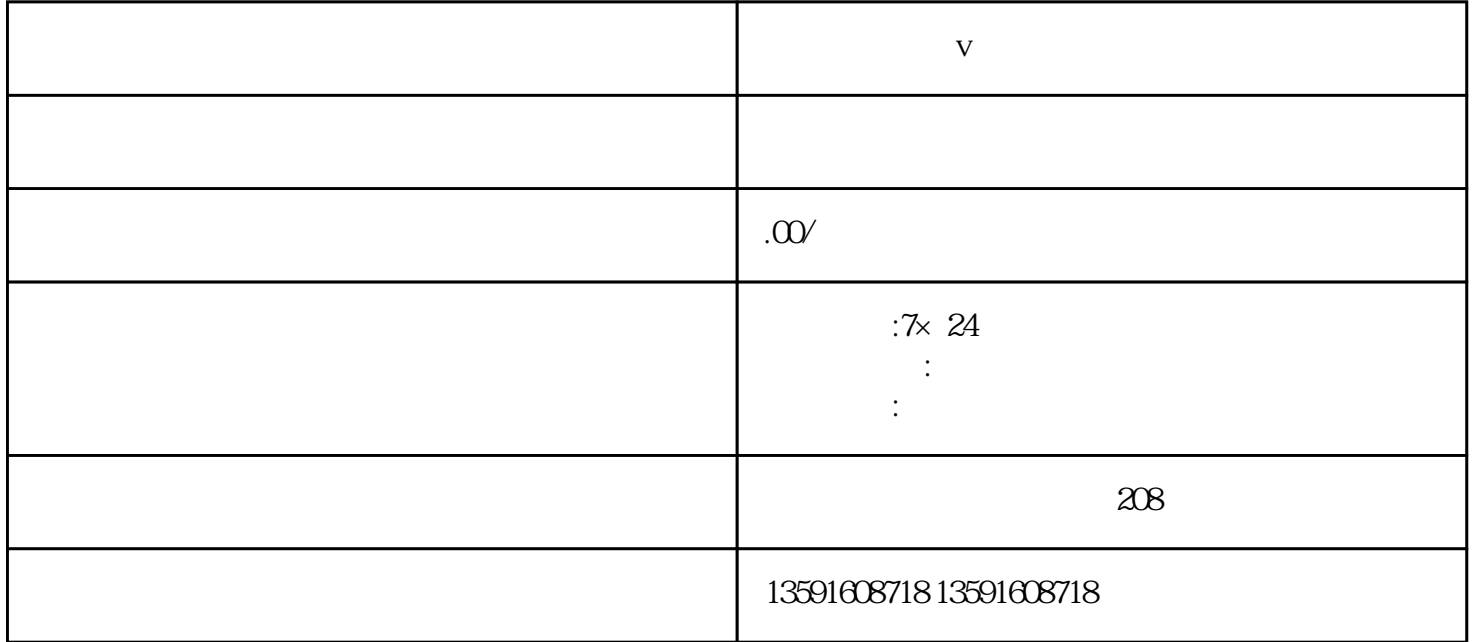

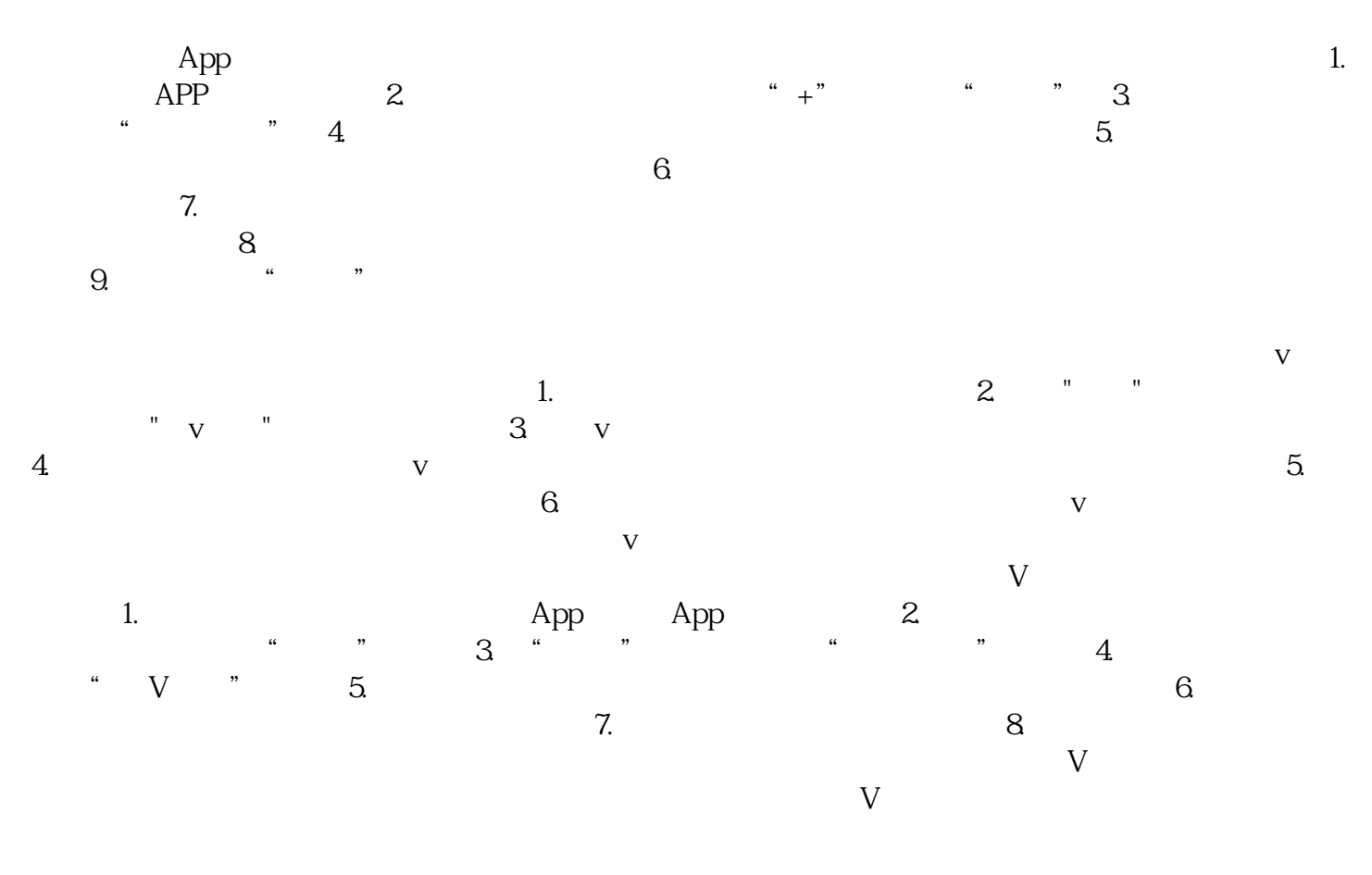

 $\frac{R}{\sqrt{R}}$  , we can accord the  $\frac{R}{\sqrt{R}}$  , we can accord the  $\frac{R}{\sqrt{R}}$ 

YouTube I

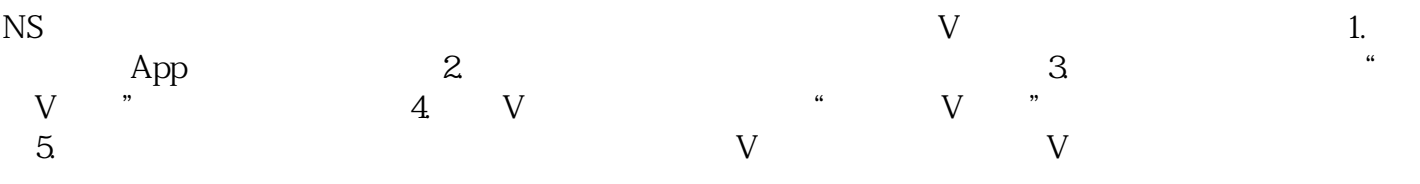